*(dane firmy) (data)*

**DO: Comarch S.A. Prof. Michała Życzkowskiego 29a 31-864 Kraków**

## **Aktualizacja danych kontaktowych użytkownika w Comarch ERP Optima w modelu usługowym**

**\_\_\_\_\_\_\_\_\_\_\_\_\_\_\_\_\_\_ \_\_\_\_\_\_\_\_\_\_\_\_\_\_**

## **Szanowni Państwo,**

Zwracamy się z prośbą o zaktualizowanie danych kontaktowych dla poniższego użytkownika, który jest administratorem instalacji, w celu wygenerowania nowego hasła poprzez elektroniczny formularz.

**Uwaga:** Formularz należy wypełnić DRUKOWANYMI literami (nie zastosowanie tej reguły będzie skutkowało odrzuceniem pisma) i przesłać jego skan na adres: optima.chmura@comarch.pl.

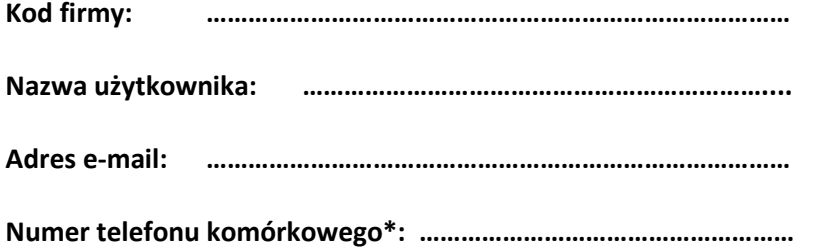

*(pieczątka firmy i podpis osoby upoważnionej do reprezentowania firmy)*

**\_\_\_\_\_\_\_\_\_\_\_\_\_\_\_\_\_\_\_\_\_\_**

**\*Obowiązuje tylko dla numerów telefonów komórkowych zarejestrowanych w Polsce.**